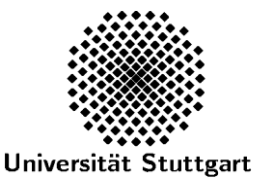

## **INSTITUT FÜR AERODYNAMIK UND GASDYNAMIK**

DIREKTOR: PROF. DR.-ING. EWALD KRÄMER

15.03.2022

## **IAG interne Regelung IR 13/22**

## *Bestellungen und Handkauf*

Für die Bestellungen bzw. den Handkauf von Waren und Dienstleistungen, die aus Haushaltsmitteln, Betriebseinnahmen oder Projektmitteln des IAG bezahlt werden, gilt in Abhängigkeit von den Beschaffungskosten (netto) folgende Regelung:

1. Bei **Beschaffungen** ist grundsätzlich ist darauf zu achten, dass die **Lieferadresse** den Namen der Bestellerin/Käuferin bzw. des Bestellers/Käufers ausweist. Die **Rechnungsadresse bei Postversand** der Rechnung lautet:

Universität Stuttgart IAG, FS060100 Zentraler Rechnungseingang Keplerstraße 7 70174 Stuttgart

**Elektronische Rechnungen** sind vom Lieferanten an rechnung@uni-stuttgart.de unter Angabe der Auftragsnummer: "FS060100/<interne Bestellnummer>" zu schicken.

**Papierrechnungen, die am IAG eingehen**, sind umgehend per Hauspost an den Zentralen Rechnungseingang zu schicken.

- 2. Für Bestellung ist das Formular "Bestellung-Auftrag elektronischer Rechnungsversand" zu verwenden (auch für Lieferanten, die weiterhin Papierrechnungen verschicken), das unter [https://www.verwaltung.uni-stuttgart.de/formulare/index.html#beschaffungswesen](https://www.verwaltung.uni-stuttgart.de/formulare/index.html) zu finden ist.
- 3. Bei **Handkauf** muss die Rechnung auf die Universität Stuttgart ausgestellt werden (1. Zeile). Ab der 2. Zeile können dann das IAG und der Name der Käuferin bzw. des Käufers aufgeführt werden. Als Adresse ist die Institutsadresse anzugeben.

Zur Erstattung der Auslagen ist das angehängte Formular zu verwenden (Anlage 1). Die Originalrechnung sowie ein Kontoauszug bzw. eine Quittung bei Barzahlung sind beizufügen.

4. **Bestellgenehmigungen** (gilt auch für Handkauf):

Liegen die *Beschaffungskosten unter 100,- € (netto)*, so ist keine Bestellgenehmigung erforderlich. Handelt es sich bei der Bestellung/dem Kauf um Gefahrstoffe bzw. –güter, so ist der Sicherheitsbeauftragte des Instituts über die Beschaffung zu informieren.

Liegen die *Beschaffungskosten über 100,- € und unter 20.000,- € (netto)*, so ist von der Bestellerin/Käuferin bzw. vom Besteller/Käufer eine schriftliche Bestellgenehmigung auf dem dafür vorgesehen IAG-Formular einzuholen (s. Anlage 2).

Liegen die *Beschaffungskosten über 20.000,- € (netto)*, so ist ein Beschaffungsantrag über den Institutsleiter an die Zentrale Verwaltung zu richten.

In der IAG internen Regelung 14/22 ist die Unterschriftsberechtigung für die Genehmigung der Beschaffung festgelegt. Es ist zu beachten, dass die Bestellerin/Käuferin bzw. der Besteller/Käufer nicht gleichzeitig die Genehmigung unterschreiben darf.

Die Regelung ersetzt die Institutsregelung IR 10/10 und tritt ab sofort in Kraft.

Prof. Dr.-Ing. E. Krämer

Anlagen: Formular Erstattung von Auslagen Formular Bestellgenehmigung

Verteiler: Mitarbeiter/-innen